## $,$  tushu007.com

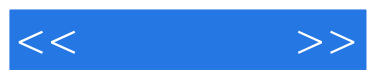

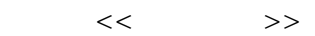

- 13 ISBN 9787802433335
- 10 ISBN 7802433339

出版时间:2009-6

页数:282

PDF

更多资源请访问:http://www.tushu007.com

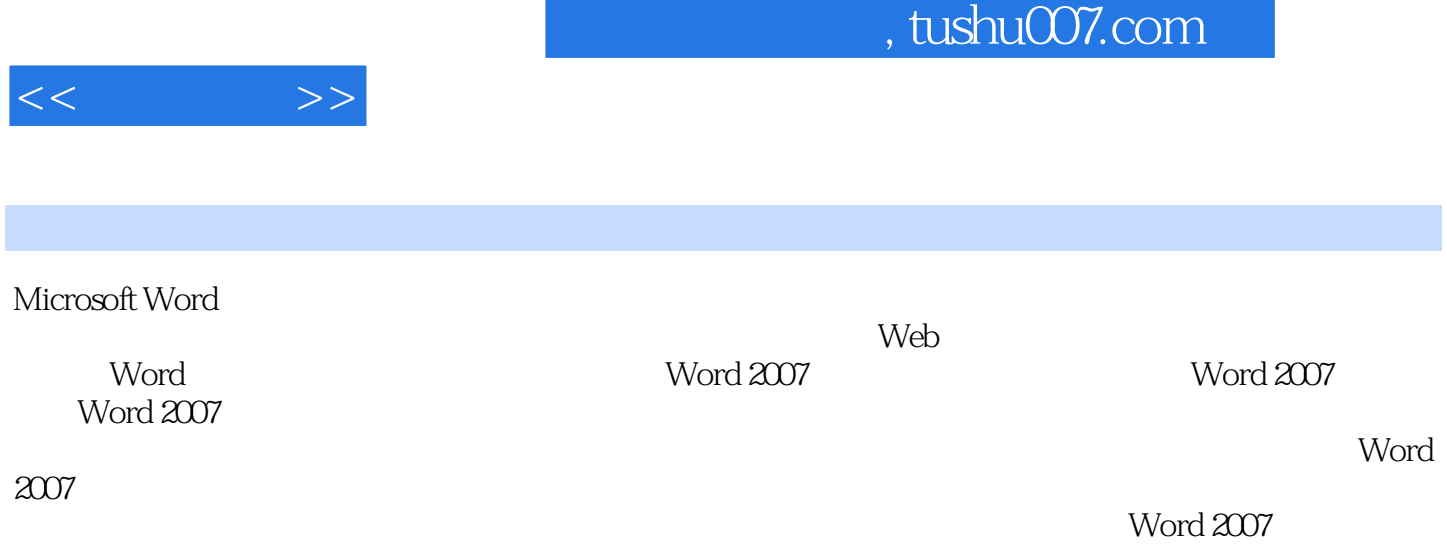

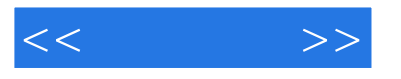

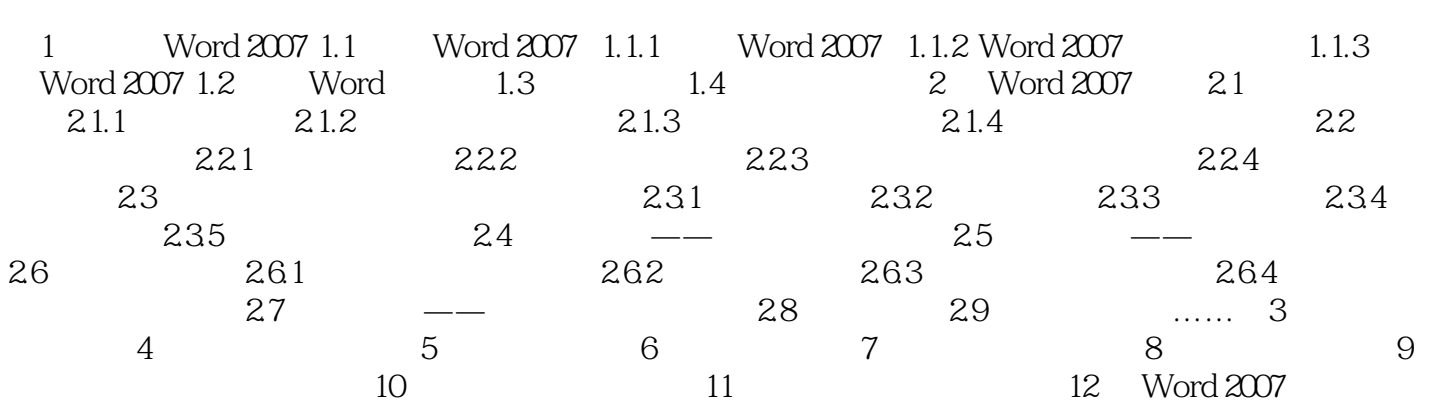

## $,$  tushu007.com

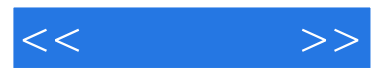

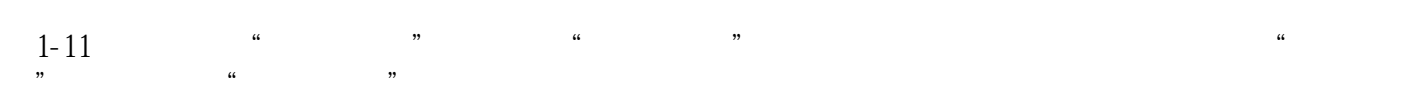

- 5. word word
- $6$
- $\frac{1}{\sqrt{2}}$

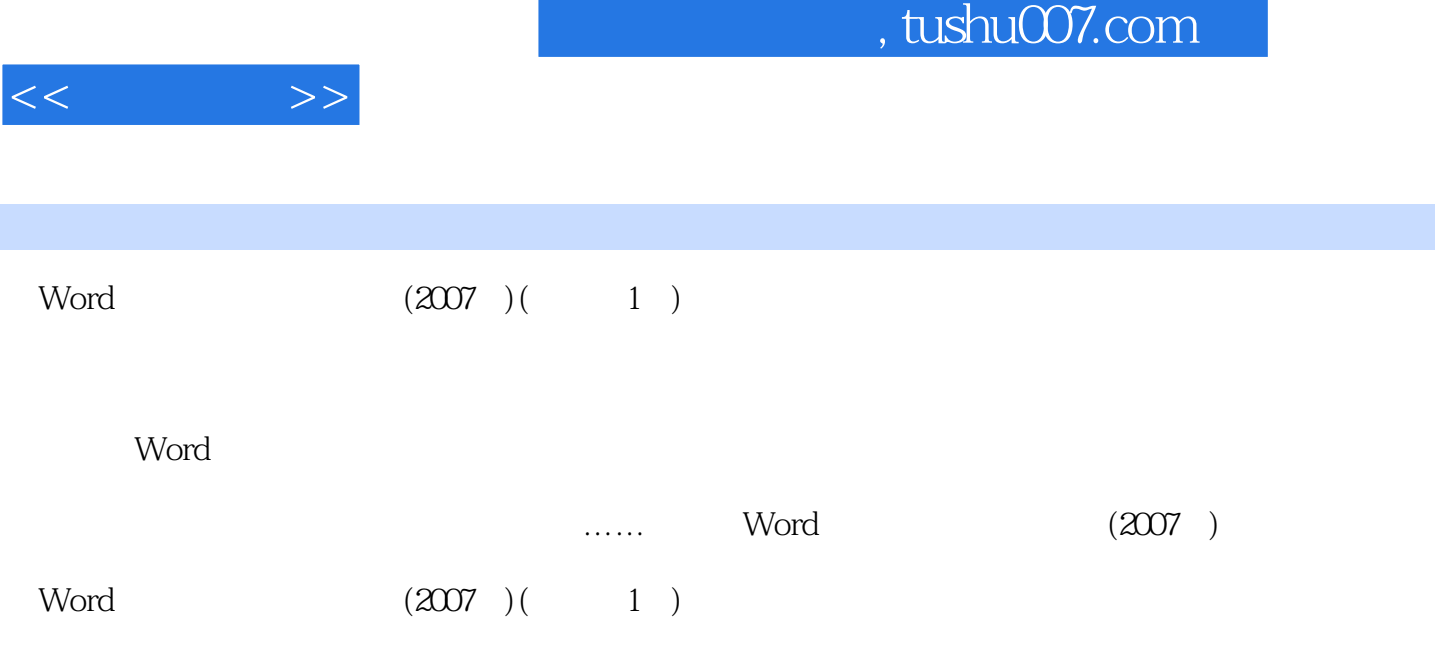

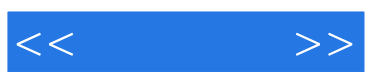

本站所提供下载的PDF图书仅提供预览和简介,请支持正版图书。

更多资源请访问:http://www.tushu007.com